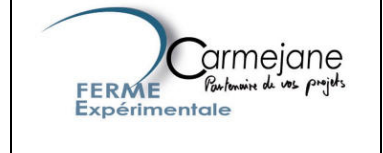

# RETOUR D'EXPERIENCE « UTILISATION DU LOGICIEL DE CARTOGRAPHIE fGIS SUR LA FERME EXPERIMENTALE OVINE DE CARMEJANE »

## **1 Présentation de la zone et du thème d'étude**

# 1.1 La ferme expérimentale de Carmejane

**La ferme expérimentale ovine de Carmejane** est située dans les Préalpes de Digne. Elle fonctionne en lien avec un lycée agricole et un centre de formation pour adulte. Ces trois centres constituent l'Etablissement Public Local de Carmejane.

La ferme a trois missions principales : la production, la formation et l'expérimentation.

Son système de production est dit « pastoral ». Il s'appuie sur :

- − une équipe de 8 personnes (6 à temps plein)
- − 54 Ha de surfaces cultivables
- − **500 Ha de parcours**
- − 600 brebis de la race Préalpes du Sud

L'exploitation produit 700 agneaux de bergerie par an dans le respect du cahier des charges Label Rouge César.

#### 1.2 Thème étudié : « les parcours »

Un parcours est un milieu embroussaillé uniquement valorisé par le pâturage. Les parcours de Carmejane sont clôturés en 22 parcs.

Des expérimentations explorent la capacité d'intégrer durablement ces surfaces pastorales au sein d'un système fourrager. Elles visent à définir les pratiques à mettre en œuvre pour atteindre des objectifs de production animale (rentabilité économique) tout en gérant la végétation herbacée et arbustive des parcs (renouvellement de la ressource pastorale).

Le travail réalisé porte sur une zone de parcours de 75 ha nouvellement louée à l'Office National des Forêts. Cette zone est déjà clôturée en deux parcs (30 et 45 ha). Un réaménagement de cette zone en parcs plus petit (refentes) est prévue pour faciliter l'exploration du milieu par le troupeau.

Dans ce cadre, un logiciel de cartographie a permis :

- 1. Une phase de description du site : représentation des limites du parc et de plusieurs secteurs de végétations, valorisation par le troupeau de brebis
- 2. Une phase de simulation quant à l'aménagement du site (pose de clôtures)

# **2 Documents et matériel utilisé**

- − Logiciel de cartographie **fGIS**
- − Orthophotoplans
- − Scan IGN au 1/25 000<sup>e</sup> (scan 25)
- − Données de végétation recueillies sur le terrain

### **3 Traitement et interprétation des données**

Les orthophotoplans et le Scan25 ont servi de base pour dessiner les couches décrites dans le tableau suivant.

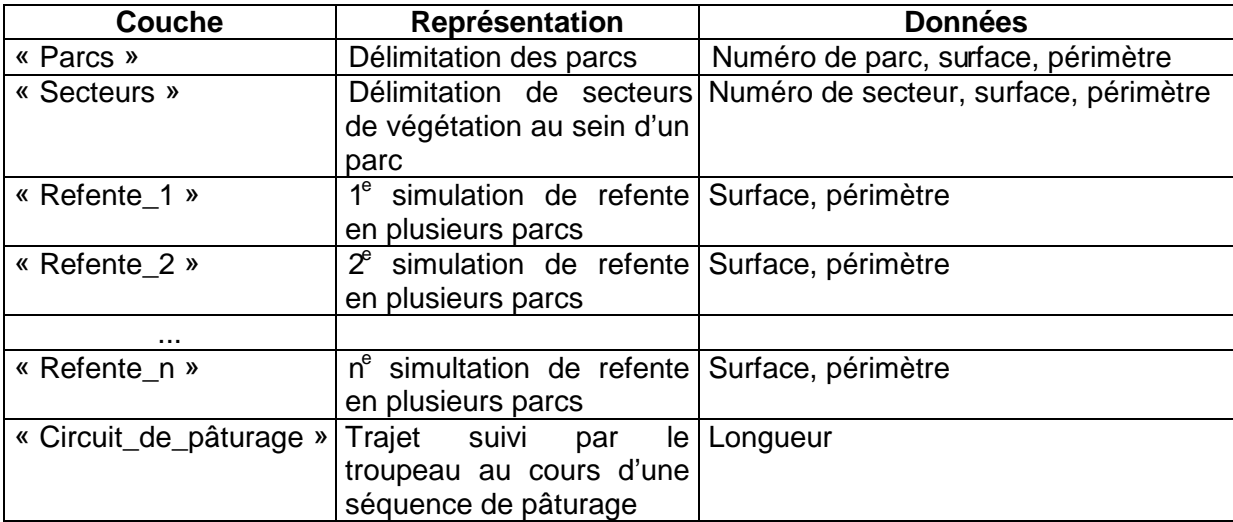

# **4 Démarches et Résultats**

4.1 Description du site

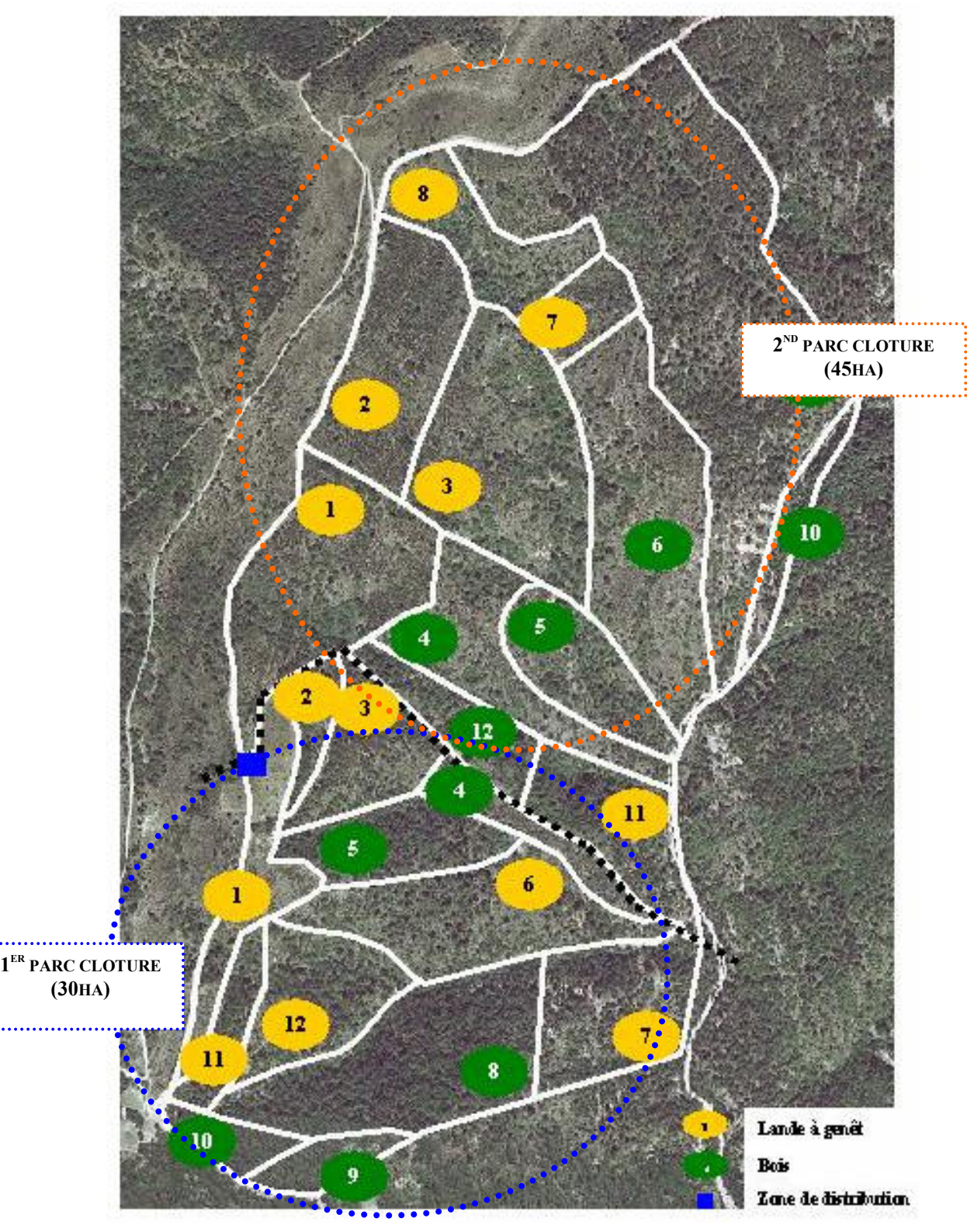

FIG 1. BD ORTHO® - ©IGN PARIS 2000 - REPRODUCTION INTERDITE – LICENCE MAP - MARCHE IGN N° 0400081

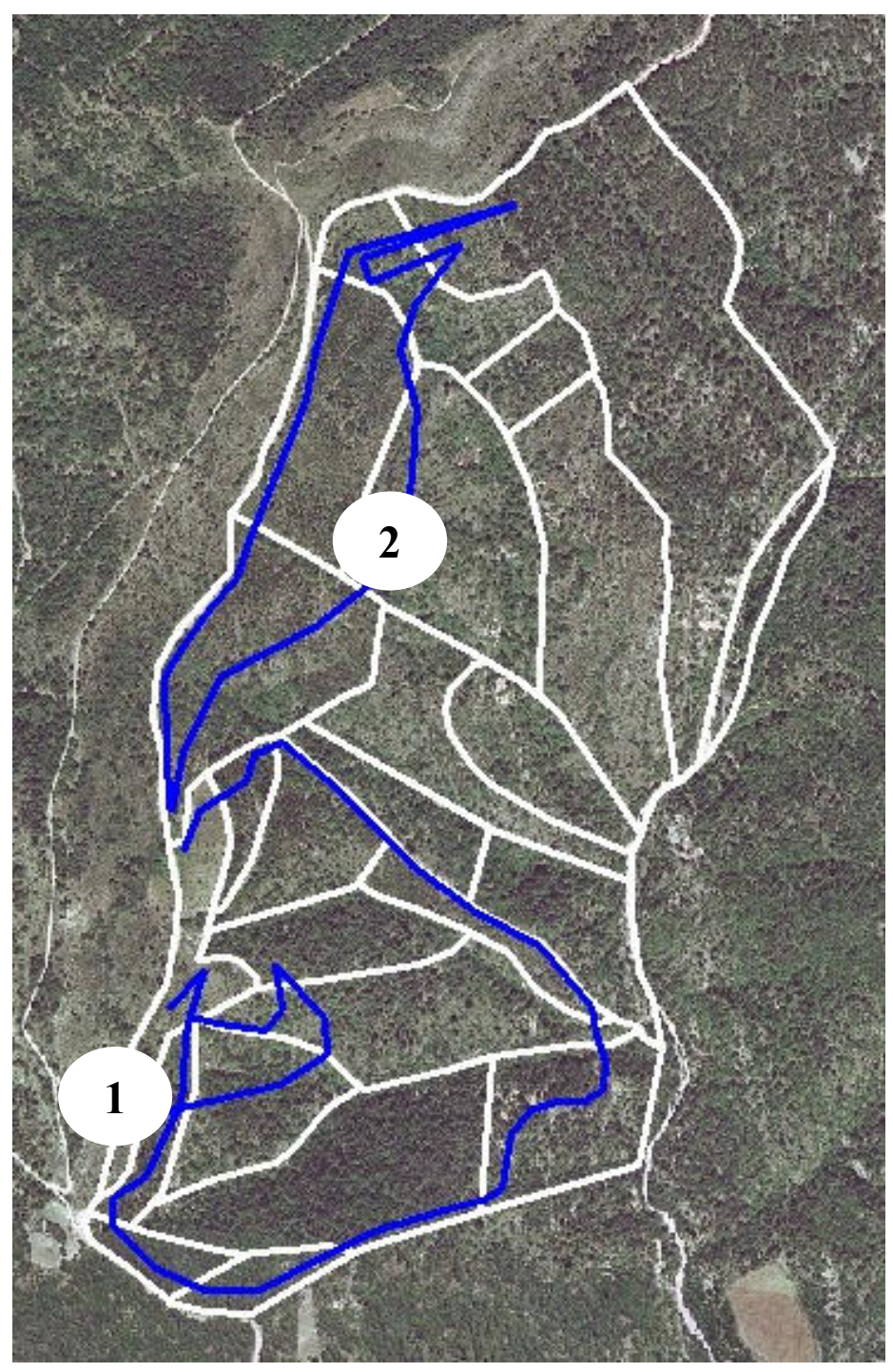

4.2 Circuits de pâturage dans ces parcs

FIG 2. .BD ORTHO® - ©IGN PARIS 2000 - REPRODUCTION INTERDITE – LICENCE MAP – MARCHE IGN N° 0400081

### **1 : Circuit de pâturage réalisé dans le 1er parc 2 : Circuit de pâturage réalisé dans le 2nd parc**

Le 2<sup>nd</sup> parc n'est pas entièrement valorisé par le troupeau. Le réaménagement de la zone (deux parcs) doit permettre une meilleure exploration de la surface.

#### 4.3 Simulations de refentes

(SCAN 25® ® - ©IGN PARIS - REPRODUCTION INTERDITE – LICENCE MAP – MARCHE IGN N° 0400081)

![](_page_4_Figure_3.jpeg)

**2430m de clôture à poser 650m de piste à créer Coût : 12 160€** 

**2050m de clôture à poser 250m de piste à créer Coût : 8 470€** 

La longueur de clôture et la surface de chaque parc sont déterminées avec le logiciel fGIS.

# **5 Utilisation pédagogique**

Ce travail a été menée au sein de la ferme expérimentale seule. L'utilisation d'un Système d'Information Géographique n'a pas été présenté aux étudiants du lycée ou utilisé à d'autres fins pédagogiques pour l'instant.

Les résultats produits (cartes et simulations) ont été diffusés auprès de professionnels lors de réunions de travail.

# **6 Commentaires**

## 6.1 Contraintes rencontrées

Au cours des différentes utilisation, nous avons constaté (sous réserve d'une mauvaise prise en main du logiciel) :

- 1. Une fonction « dessin » du logiciel qui n'est pas toujours simple d'utilisation (inversion de point de dessin) ;
- 2. Une base de donnée peu flexible et peu conviviale ;
- 3. Une mise en page contraignante avec des logos / présentations imposées par le logiciel. Une personnalisation des documents et des tirages à une échelle précise n'ont pu être obtenus ;

# 6.2 Perspectives

Les quelques travaux remplis avec fGIS nous ont cependant convaincu de la nécessité et du bien-fondé d'investir dans un logiciel de cartographie plus performant (Mapinfo) à des fins expérimentales et pédagogiques.

Contacts : François DEMARQUET (Directeur d'exploitation) tél. : 04 92 30 35 76 Thomas ROMAGNY (Chargé de mission) tél. : 04 92 30 35 77

Ferme expérimentale ovine de Carmejane 04 510 LE CHAFFAUT